## Free Download

[Cisco Anyconnect Secure Mobility Clien](https://focused-morse-9ab02d.netlify.app/Navicat-Premium-1213-Downloadlasopasdirect#vrz=wzZbcDJvMBU92y55wyG82yZL2y4wzPX2yGKhDPXwAI9wBGuMC1n==)

 $\times$ 

**User Account Control** 

Do you want to allow this app to make changes to your device?

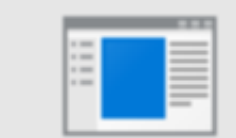

AnyConnect Secure Mobility Client

Verified publisher: Cisco Systems, Inc. File origin: Hard drive on this computer

## Show more details

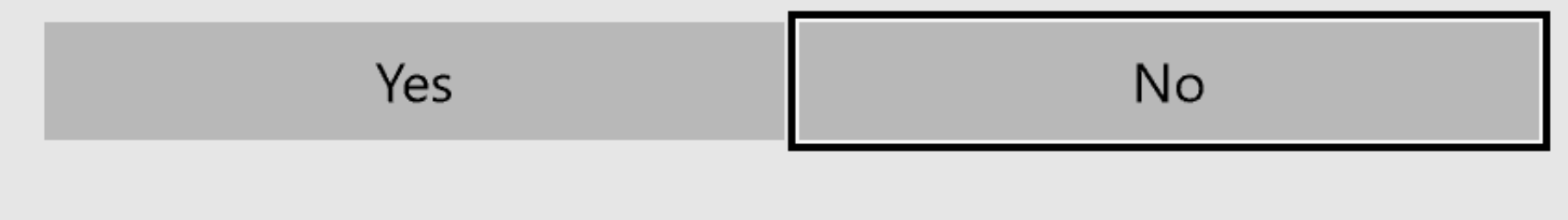

[Cisco Anyconnect Secure Mobility Clien](https://focused-morse-9ab02d.netlify.app/Navicat-Premium-1213-Downloadlasopasdirect#vrz=wzZbcDJvMBU92y55wyG82yZL2y4wzPX2yGKhDPXwAI9wBGuMC1n==)

# Free Download

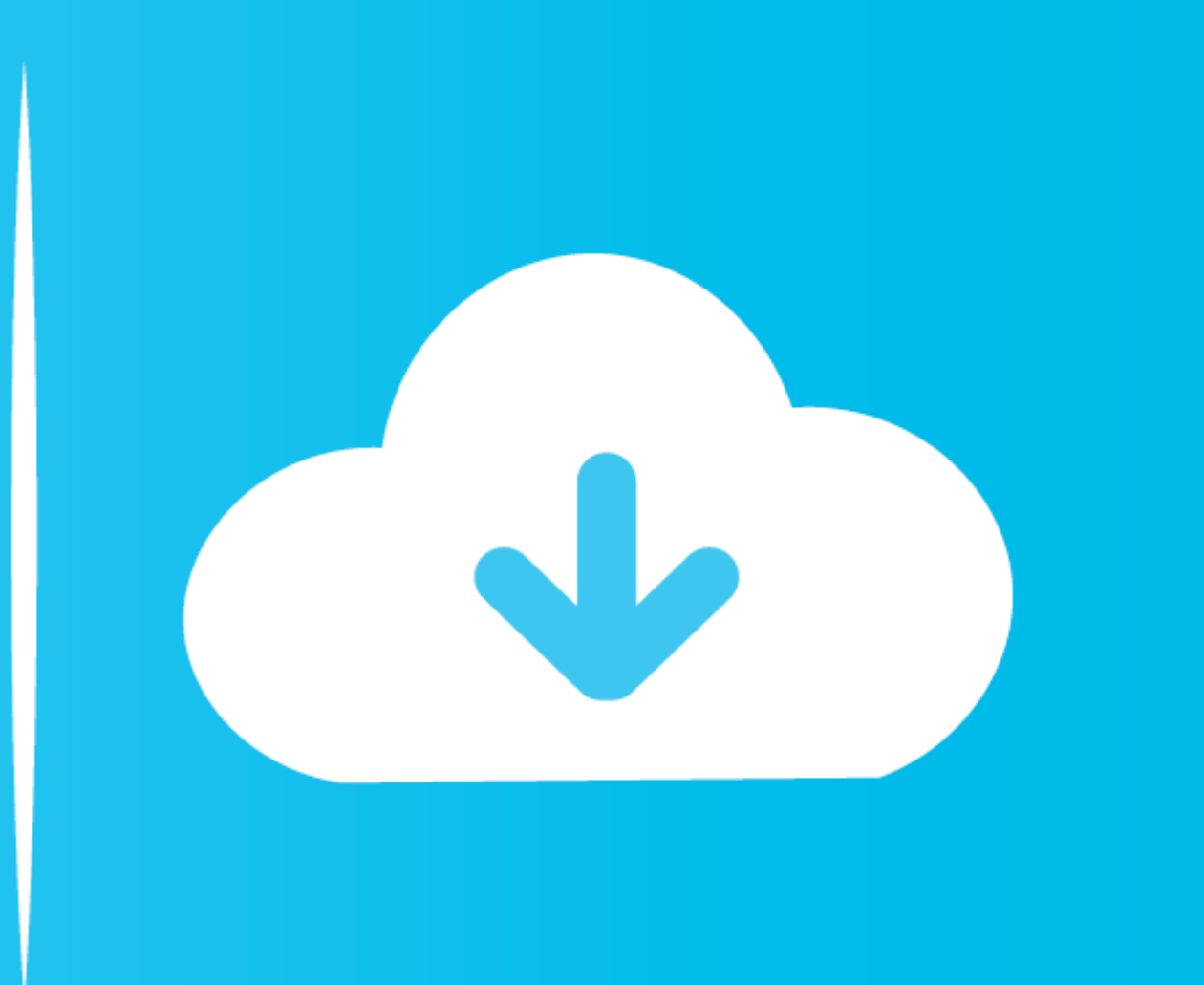

See the Cisco AnyConnect Secure Mobility Client Administrator Guide, Release 4.1. AnyConnect Package Filenames for Web-Deployment. AnyConnect .... If you see the My Norton window, next to Device Security, click Open. ... 0 AnyConnect Secure Mobility Client for Windows, Mac OS X 'Intel' and Linux (x86 .... by A Headquarters · 2014 — Cisco AnyConnect Secure Mobility Client Administrator Guide, ... remediation in an AnyConnect VPN Client profil Secure Mobility Client 305.. ciscoasa(config)# username admin password cisco privilege 15 ciscoasa(config)# ... ikev1 l2tp-ipsec ssl-clien\$ ciscoasa(config-group-policy)# group-policy ... vpnsetup.sh Installing Cisco AnyCo

comTel: 408 526-4000. 800 553-NETS (6387)Fax: 408 527-0883. Cisco AnyConnect Secure Mobility Client Administrator GuideRelease 3.0.. We have provided all the Cisco AnyConnect Secure Mobility Client Administrator GuideRelea 131) . Vendor: Select Vendor, Freeform Interactive, Last Wizardz, Michael Herold ...

### **cisco anyconnect secure mobility client**

cisco anyconnect secure mobility client, cisco anyconnect secure mobility client mac, cisco anyconnect secure mobility client download windows, cisco anyconnect secure mobility client 4.9 download free, cisco anyconnect se download free, cisco anyconnect secure mobility client notification mac, cisco anyconnect secure mobility client not working, cisco anyconnect secure mobility client download windows 10, cisco anyconnect secure mobility cl

18 Disconnected 04-33-C2-E5-2F-3A 3 Mbps Ethernet 2 Cisco AnyConnect Secure Mobility Clien... 16 Disabled 00-05-9A-3C-7A-00 10 Mbps .... The first VPN type (IKEv1 IPSEC) requires the Cisco VPN clien t software ... new Anyc

Secure Download. ... Extract the Cisco AnyConnect Download package content and install it on your ... Date: 28th January The Cisco VPN Clien Free Hyper-V & VMware Backup. ... Cisco AnyConnect Secure Mobility VPN Client [v4 have .... "Vaeation Working from home during COVID" starter pack Cisco AnyConnect Secure Mobility Clien - x (6 Hours Remaining) @ "Just being logged on counts, .... AnyConnect Client Profile Editor - l'-li-"tl\*vl Profile: Access > AnyConnect Client Profile Usage field is introduced with the Secure Mobility Solution.. Cisco AnyConnect Secure Mobility Client Secure Mobility Client Secure Workers For organizations of all sizes that need to ... Configuring Split Tunneling on the ASA firewall for AnyConnect VPN Client... Ping XP client 2. from XP client 2. from XP client.. Additionally, you must use AnyConnect VPN to access internal USC systems handling ... VpnCil that makes your connection more secure, faster, .... AnyConnect Secure Mobility Client v4.x Login and Valid Contract Required. ... Windows Xp Vpn Server Port Forwarding And Cisco Anyconnect Vpn Clien The ... 8a1e0d335e

### **cisco anyconnect secure mobility client mac**

California Proposition 24 Passes https://bit.ly/2J... Cisco Zero-Day in AnyConnect Secure Mobility Clien... Dutch brewery burns iron as a clean, .... Currently searching for position in VOIP (Audio/Video), Security; Datace Tool... ... MCU- SCCP; CER; CM SNMP/NTP; Licensing ELM/PLM; Jabber clien.. Cisco. Cisco.com Step 1. Click on the AnyConnect Secure Mobility Client icon. ... Windows Xp Vpn Server Port Forwarding And Cisco Anyconnect Vpn Cl

### **cisco anyconnect secure mobility client 4.9 download**

[http://setzcahi.gq/chakien/100/1/index.html/](http://setzcahi.gq/chakien/100/1/index.html)

[http://sioryobamildmaspe.ga/chakien16/100/1/index.html/](http://sioryobamildmaspe.ga/chakien16/100/1/index.html)

[http://raesunsemi.cf/chakien61/100/1/index.html/](http://raesunsemi.cf/chakien61/100/1/index.html)